# **DERS TANITIM ve UYGULAMA BİLGİLERİ**

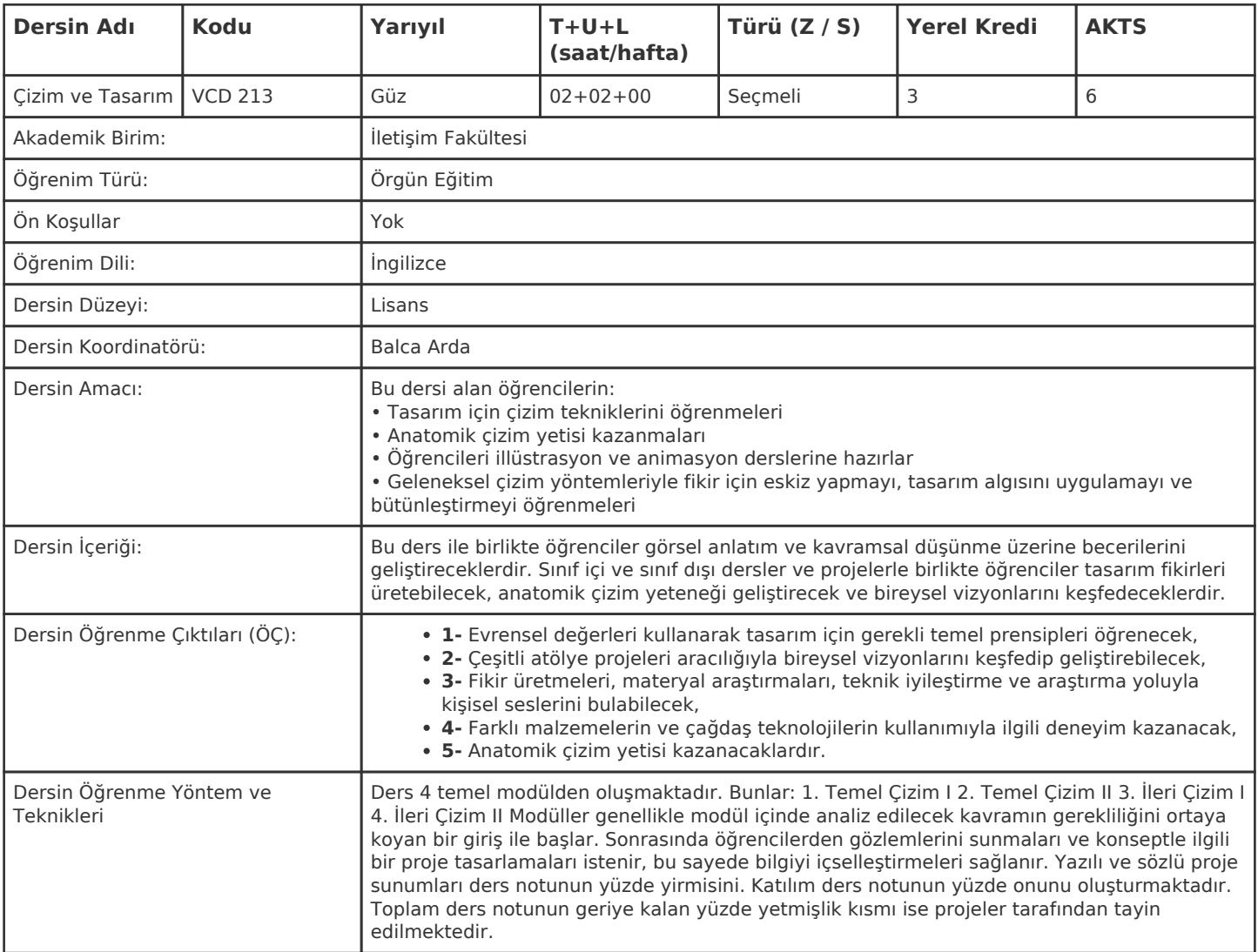

#### **HAFTALIK PROGRAM**

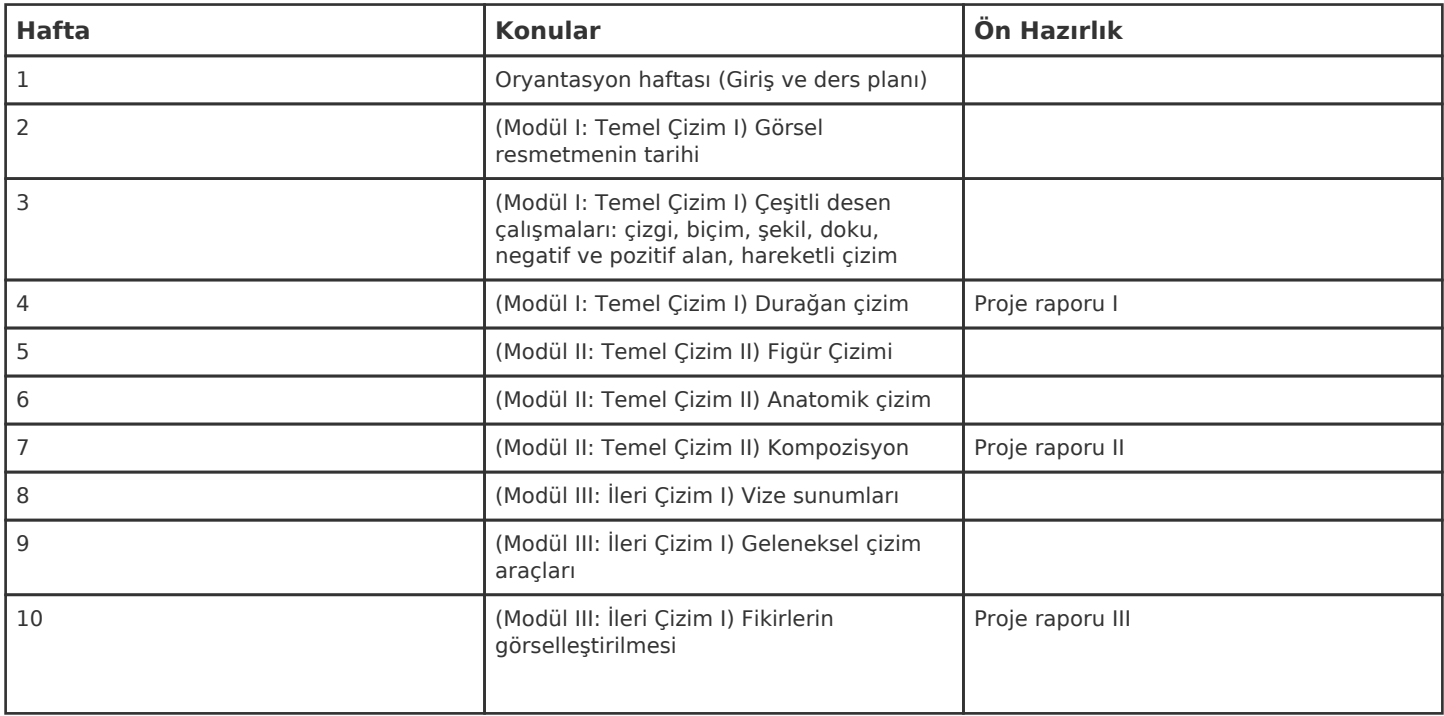

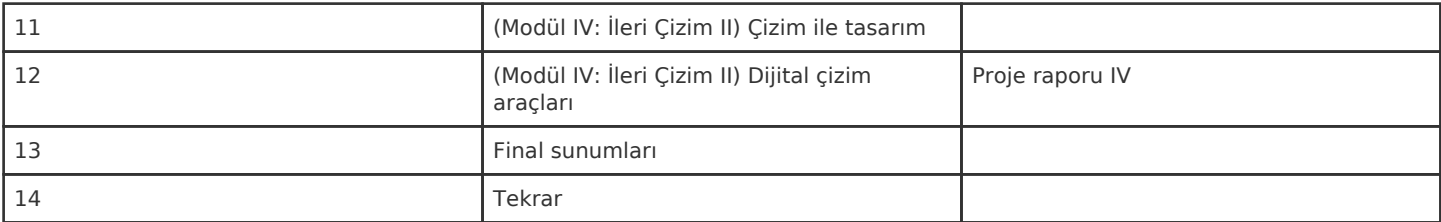

Kadir Has Üniversitesi'nde bir dönem 14 haftadır, 15. ve 16. hafta sınav haftalarıdır.

## **ZORUNLU ve ÖNERİLEN OKUMALAR**

Kitaplar:

- Design Basics, 8th or 9th edition by Davis A. Lauber / Stephen Pentak
- Color Worksbook (3rd Edition), Becky Koening
- Freehand Drawing and Discovery: Urban Sketching and Concept Drawing for Designers, James Richard
- Basic Perspective Drawing: A Visual Approach, John Montague
- The Complete Book of Drawing Techniques, Eugene Felder-Emmett Elvin
- Figure Drawing: A Complete Guide, Giovanni Civardi
- Ron Tiner Figure Drawing without a Model
- Bammes Wir Zeichen Den Menchen

#### **DİĞER KAYNAKLAR**

#### **DEĞERLENDİRME SİSTEMİ**

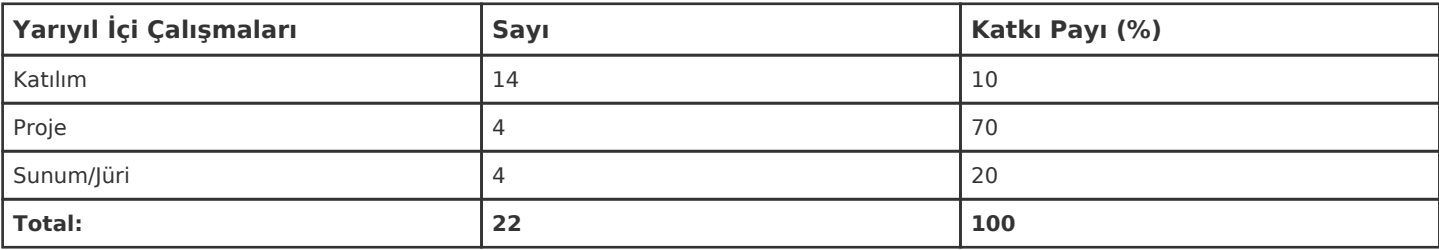

### **İŞ YÜKÜ HESAPLAMASI**

![](_page_1_Picture_167.jpeg)

# **PROGRAM YETERLİLİKLERİ (PY) ve ÖĞRENME ÇIKTILARI (ÖÇ) İLİŞKİSİ**

![](_page_2_Picture_85.jpeg)

**Katkı Düzeyi:** 1 Düşük, 2 Orta, 3 Yüksek